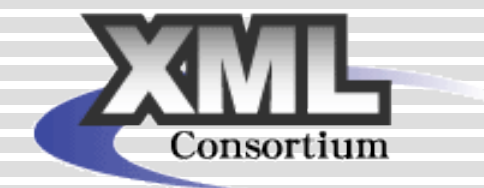

# FANTaStIKK/Jepasspoご紹介

XML Consortium

#### 2010年3月11日 XMLコンソーシアムweek クロスメディアパブリッシング部会 技術系サブグループ 金子純朗・関真之・正木伸繁

Copyright © XMLコンソーシアム 2010 All rights reserved.

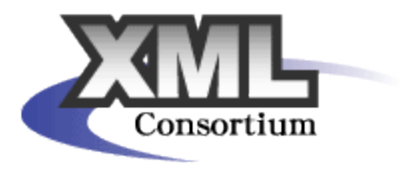

目次

# XSL-FOを利用した自動組版の流れ ■JepaX ドキュメント作成ツール 「Jepasspo」のデモ JepaX 自動組版ツール 「FANTaStIKK」のデモ

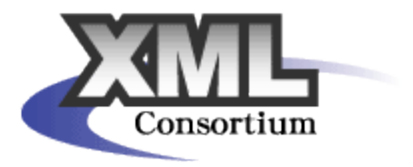

### XSL-FOを利用した自動組版の流れ

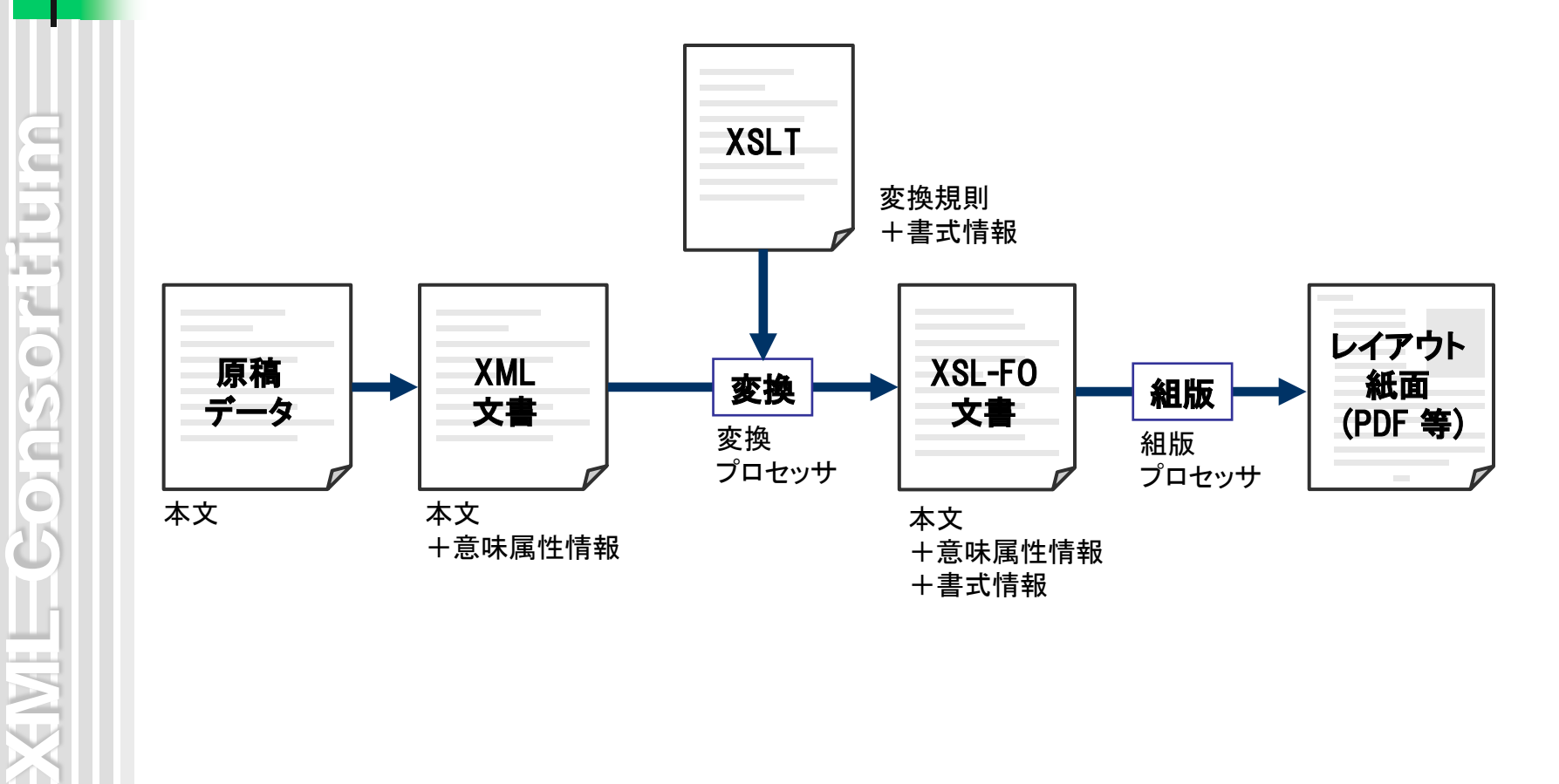

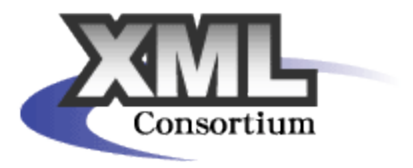

#### JepasspoでXML文書をつくる

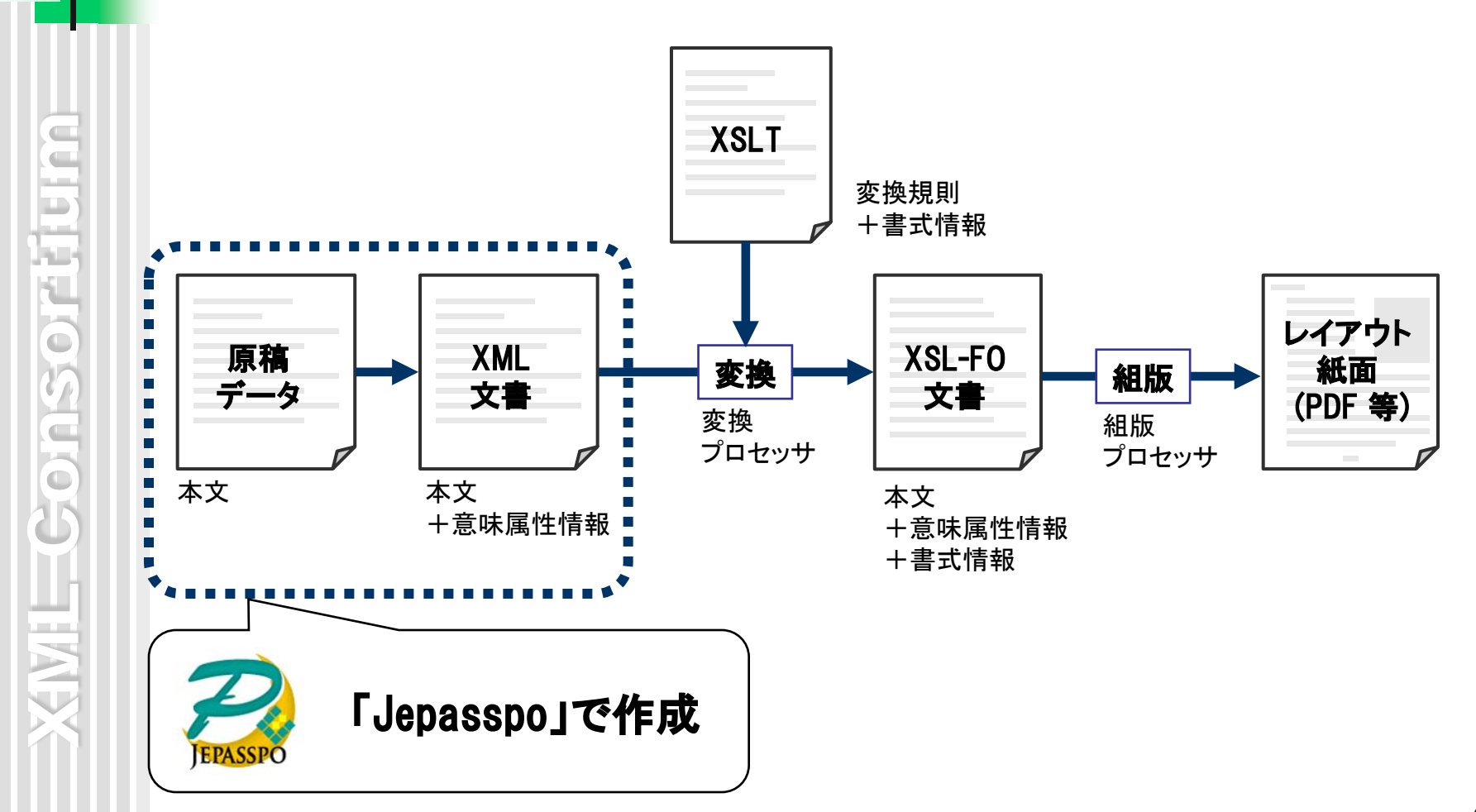

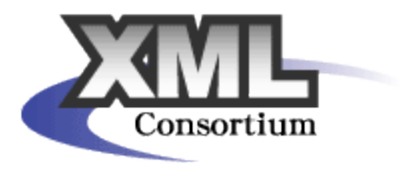

### FANTaStIKKで変換し組版する

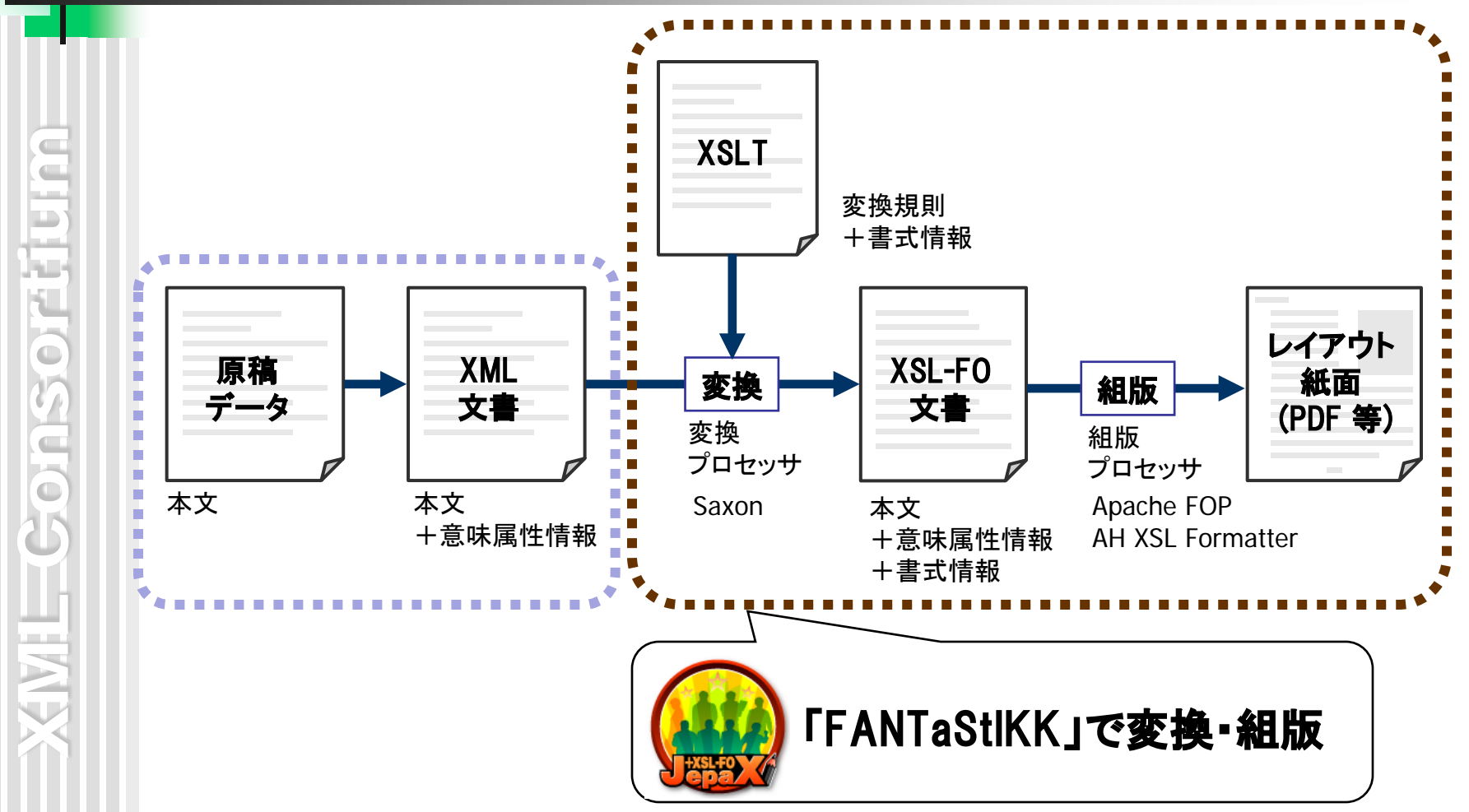

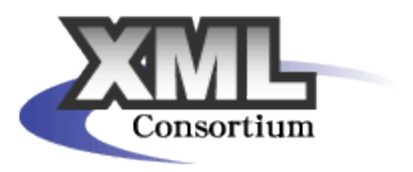

### Jepasspo– 開発の背景

# ■JepaXスキーマ = 構造が平易かつ明快 XML文書を一から作るのは面倒 ■JepaX専用の入力ツールがあると便利

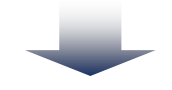

■部会の有志が作成

「JepaX への passport」

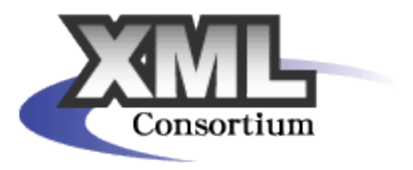

# Jepasspoの動作環境

# ■必要なもの

■ Java Runtime Environment 1.4.2 以降

### ■動作確認済みの環境

■ Windows XP/Vista / 7, MacOS X 10.4 以降, Linux

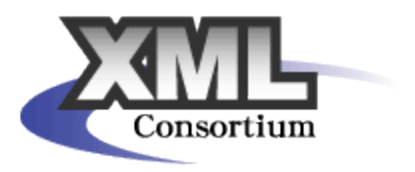

### FANTaStIKK –開発の背景

部会活動で、XML組版の調査・研究を実施 ■有志がJepaX 文書の組版用のXSLTを制作 XSLTのパラメータの変更、組版の操作を容 易にするため、GUI を制作 「FANTaStIKK」 は携わった8人の頭文字

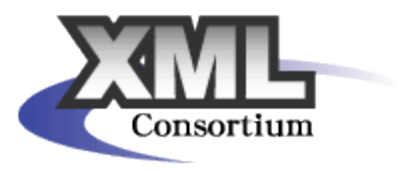

# FANTaStIKK –動作環境

- 必要なもの
	- Java Runtime Environment 1.5 以降
	- IPA フォント
	- Saxon-HE 9.2 (XSLT プロセッサ)
	- Apache FOP 0.9.5以降 (組版プロセッサ)
	- (アンテナハウス社 AH XSL Formatter も使用可能)

### ■動作確認済みの環境

■ Windows XP/Vista/7、MacOS X 10.4.2 以降、Linux

XML Consortium

EKP

Gonsortium